## Fichier:Comete Attack mat pointe.jpg

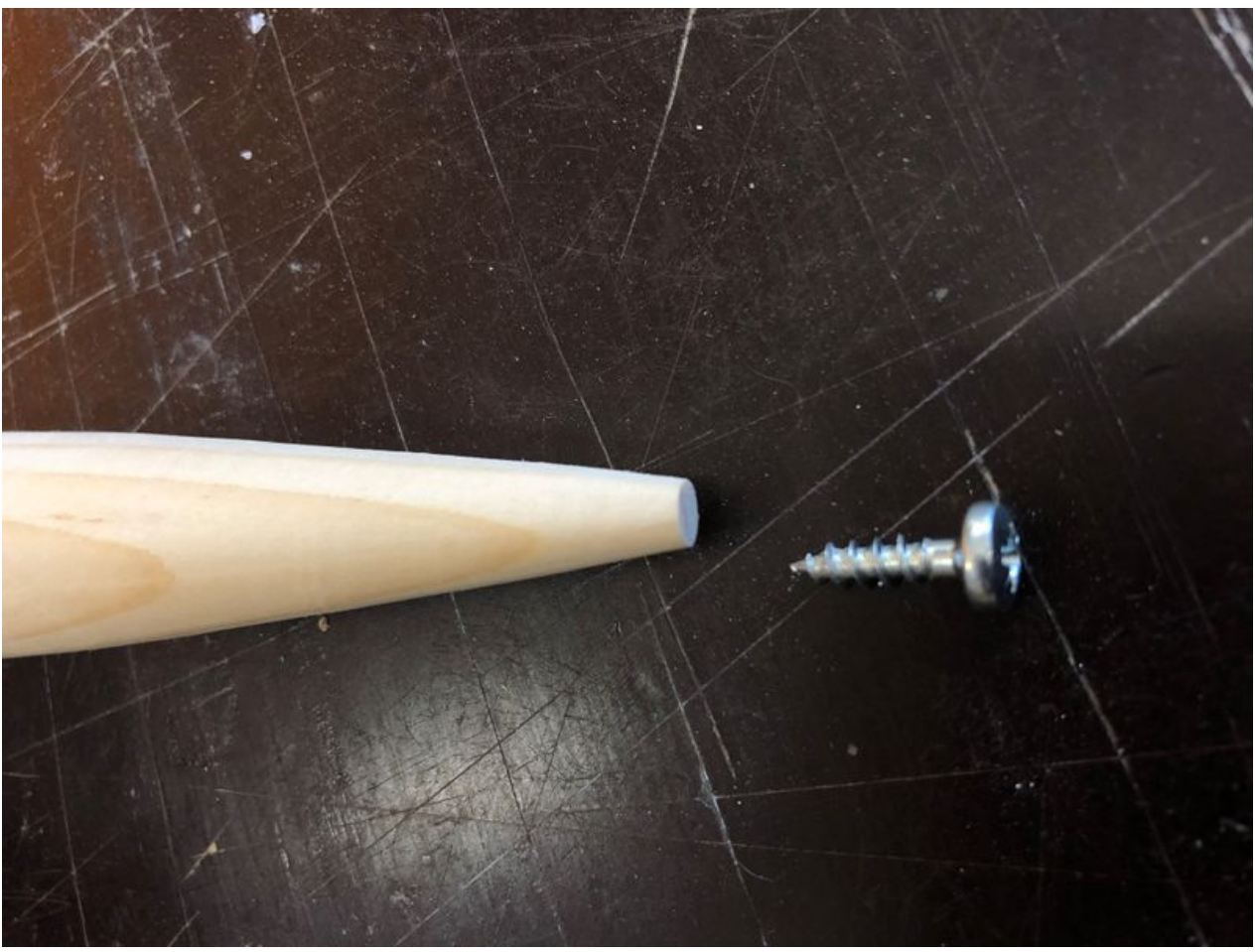

Taille de cet aperçu :800 × 600 [pixels](https://wikifab.org/images/thumb/e/e6/Comete_Attack_mat_pointe.jpg/800px-Comete_Attack_mat_pointe.jpg). Fichier [d'origine](https://wikifab.org/images/e/e6/Comete_Attack_mat_pointe.jpg) (4 032 × 3 024 pixels, taille du fichier : 2,12 Mio, type MIME : image/jpeg) Comete\_Attack\_mat\_pointe

## Historique du fichier

Cliquer sur une date et heure pour voir le fichier tel qu'il était à ce moment-là.

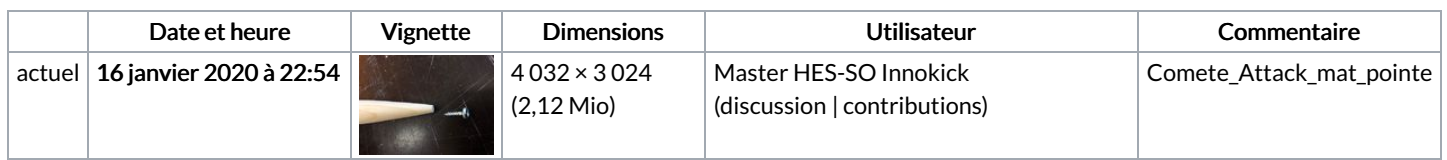

Vous ne pouvez pas remplacer ce fichier.

## Utilisation du fichier

La page suivante utilise ce fichier :

[Comet](https://wikifab.org/wiki/Comet_Attack) Attack

## Métadonnées

Ce fichier contient des informations supplémentaires, probablement ajoutées par l'appareil photo numérique ou le numériseur utilisé pour le créer. Si le fichier a été modifié depuis son état original, certains détails peuvent ne pas refléter entièrement l'image modifiée.

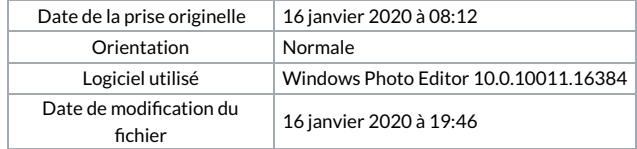

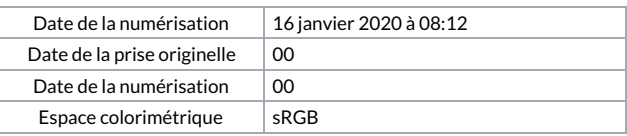